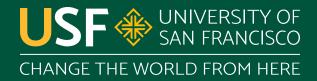

# Coordination

CS 272 Software Development

#### **Providing Consistency**

- If multithreading...
  - If **sharing data** between threads...
    - If shared data not already thread safe...
      - must synchronize access to that data

#### **Synchronization**

- Using the synchronized keyword and intrinsic (or monitor) lock objects to protect blocks of code
- Using the volatile keyword to protect\* variables
- Using wait() and notifyAll() to coordinate threads
- Using conditional synchronization via lock objects

#### **Synchronization**

- Using the synchronized keyword and intrinsic (or monitor) lock objects to protect blocks of code
- Using the volatile keyword to protect\* variables.
- Using wait() and notifyAll() to coordinate threads
- Using conditional synchronization via lock objects

#### **Motivation**

- Synchronization helps coordinate threads with shared resources and provide thread safety
- Sometimes need coordination for other reasons
  - Scanner needs to wait for console input...
  - Server needs to wait for incoming requests...
  - Main thread needs to wait for work to complete...

#### Example: Thread.join()

```
public static void main(...) {
    Thread worker = new Thread();
3. worker.start(); // assume long-running
worker.join();
```

https://www.cs.usfca.edu/~cs272/javadoc/api/java.base/java/lang/Thread.html#join()

```
public static void main( ... ) {
 Thread worker = new Thread();
  worker.start();
  worker.join();
                       Runnable
        New
                                        Terminated
                      Timed Waiting
       Waiting
```

```
public static void main(...) {
 Thread worker = new Thread();
  worker.start();
  worker.join();
                       Runnable
        New
                                        Terminated
                      Timed Waiting
       Waiting
```

```
public static void main(...) {
    Thread worker = new Thread();
     worker.start();
3.
     worker.join();
                           Runnable
           New
                                           Terminated
                         Timed Waiting
          Waiting
```

```
public static void main(...) {
 Thread worker = new Thread();
  worker.start();
  worker.join();
                       Runnable
        New
                                        Terminated
  M
       Waiting
                      Timed Waiting
```

```
public static void main(...) {
 Thread worker = new Thread();
  worker.start();
  worker.join();
                                        Terminated W
                       Runnable
        New
  M
       Waiting
                      Timed Waiting
```

```
public static void main(...) {
 Thread worker = new Thread();
  worker.start();
  worker.join();
                                        Terminated W
                       Runnable
        New
                      Timed Waiting
       Waiting
```

```
public static void main(...) {
Thread worker = new Thread();
  worker.start();
  worker.join();
                                        Terminated W
                       Runnable
        New
                      Timed Waiting
       Waiting
```

#### Example: Thread.join()

- The calling thread main calls wait() to transition from RUNNABLE to the WAITING state
- The target thread worker calls notifyAll() when it transitions to TERMINATED state
- The calling thread main wakes up and transitions from WAITING back into its RUNNABLE state

#### **Using Wait and Notify**

- Must be called within a synchronized block of code on the intrinsic lock object
  - o synchronized (lock) { lock.wait(); }
  - o synchronized (this) { this.notify(); }
- The intrinsic lock object determines which wait() calls are woken up by notify() and notifyAll() calls

#### **Using Intrinsic Locks**

```
synchronized (hello) { hello.wait(); }
synchronized (hello) { hello.notify(); }
synchronized (hello) { hello.notifyAll(); }
synchronized (world) { world.wait(); }
synchronized (world) { world.notify(); }
synchronized (world) { world.notifyAll(); }
```

## Using wait(), wait(long), ...

- Current thread transitions from RUNNABLE to WAITING or TIMED WAITING state
- Releases intrinsic lock while waiting
- Waits until notified, timed out, interrupted, or...?????
  - A **spurious wakeup** can occur (rarely)
  - Must wait in a while loop instead of if as a result!

https://www.cs.usfca.edu/~cs272/javadoc/api/java.base/java/lang/Object.html#wait()

### Using notify(), notifyAll()

- Wakes up one or all threads waiting on lock
  - Rarely use notify() since unable to choose thread
- Awoken thread(s) attempt to acquire lock and transition back into RUNNABLE state
  - If unable to acquire lock, will be BLOCKED\*\* until able to acquire lock object

https://www.cs.usfca.edu/~cs272/javadoc/api/java.base/java/lang/Object.html#notify()

### Using Thread.sleep()

- Pauses execution temporarily
- Does not release locks (i.e. blocking)
- Often used to test code if attempting to cause blocking
- Most cases should use wait(...) with a time instead

https://docs.oracle.com/javase/tutorial/essential/concurrency/sleep.html

#### **Use Cases**

- Bounded Buffer
  - Data structure for producer/consumer problems
- Work Queue
  - Manages worker threads and work
- Conditional Synchronization
  - Only block when certain conditions hold

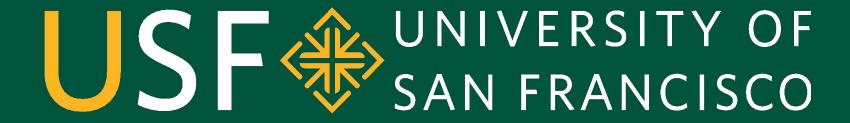

CHANGE THE WORLD FROM HERE